# ADMIN UI

A Guide to Style

# Events Overview Contents

- 1 Code Extension & Technologies
- 2 Typeface
- **3** Color Palette
- 4 Main View Structure
- 5 Logo Styling
- **6** Section Navigation Tabs
- **7** List Views
- 8 Modals
- 9 Icons
- **10** Buttons
- 11 Radio Buttons
- 12 Alerts
- 13 Dropdowns
- 14 Input Fields

### Code

### Modularity

Reusable interface components to build out new views based on the existing code structure.

#### Validation

All code languages are HTML5 and CSS3 and adhere to W3C standards.

#### Extension

For ease of UI and UX changes the styling elements are driven by SASS CSS pre-compiler.

## HTML

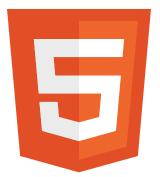

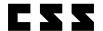

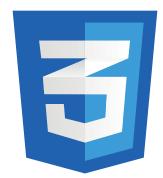

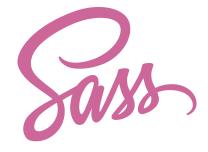

erview

| rview                                                                                                    |                                     |                | Start \$ | Stop  | 123A John Hall          |
|----------------------------------------------------------------------------------------------------|-------------------------------------|----------------|----------|-------|-------------------------|
| vents Overview                                                                                                    | <b>\$</b>                           | Date           | 16:00    | 17:00 | 101 Brown Hall          |
| rents Over the rents over the rents over the rents | presenter(s)                        | 2013 - 11 - 29 | 12:00    | 14:00 | 101 Brown Hall          |
| Event                                                                                                    | Dr. John Smith                      | 2013 - 11 - 29 | 16:00    | 12:40 | 4 Ashley Hall           |
| Name of Event 1                                                                                                    | Markus Royer                        | 2013 - 11 - 29 | 12:00    | 12:55 | 5 Brown Theater         |
| Name of Event 2                                                                                                    | Annie Brown                         | 2013 - 11 - 29 | 16:00    | 17:00 | 245A Dempsey            |
| Name of Event 3                                                                                                    | Smar Llull                          | 2013 - 11 - 29 | 12:00    | 14:00 | 101 Brown Hall          |
| Name of Event 4                                                                                                    | Marl Upton                          | 2013 - 11 - 29 | 16:00    | 12:40 | 4 Ashley Hall           |
| Name of Event 5                                                                                                    | Arlene Lululita                     | 2013 - 11 - 29 | 12:00    | 12:55 | 5 Brown Theater         |
| Name of Event 6                                                                                                    | Harvey Bush                         | 2013 - 11 - 29 | 16:00    | 17:00 | 245A dempsey, 247 Demps |
| Name of Event 7                                                                                                    | Jan BagelDorf                       | 2013 - 11 - 29 | 12:00    | 14:00 | 4 Ashley Hall           |
| Name of Event 8                                                                                                    | Al Ron, PhD                         | 2013 - 11 - 29 | 16:00    | 17:00 | 5 Brown Theater         |
| Name of Event 9                                                                                                    | Matt Smith, Ars Tulip, Angel Mathie |                | 12:00    |       | 245A Dempsey            |
| Name of Event 10                                                                                                    | Dr. John Smith                      | 2013 - 11 - 2  | 16:00    |       | 101 Brown Hair          |
| Name of Event 11                                                                                                    | Markus Royer                        | 2013 - 11 - 3  | 12:0     |       | 4 Ashley Hall           |
| Name of Event 12                                                                                                    | Annie Brown                         | 2013 - 11 -    | 16       | :00   | 5 Brown Theater         |

Filters

Stop

Location

# **UI Styling**

# **Typeface**

Open Sans is an extremely versatile Humanist Sans-Serif typeface designed by Steve Matteson. Delivering a crystal clear look and feel, Open Sans enables users to quickly navigate the software without any clutter. The strengths of this typeface surpass both web and print applications offering excellent legibility for both forms of media. Open Sans is a widely available free font offered through Google Fonts and is widely seen as a web standard face.

### **Open Sans**

Aa Bb Cc Dd Ee Ff Gg Hh Ii Jj Kk Ll Mm Nn Oo Pp Qq Rr Ss Tt Uu Vv Ww Xx Yy Zz

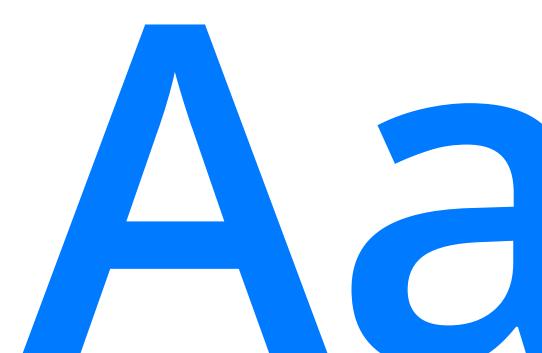

### Light

Aa Bb Cc Dd Ee Ff Gg Hh Ii Jj Kk Ll Mm Nn Oo Pp Qq Rr Ss Tt Uu Vv Ww Xx Yy Zz

### Regular

Aa Bb Cc Dd Ee Ff Gg Hh Ii Jj Kk Ll Mm Nn Oo Pp Qq Rr Ss Tt Uu Vv Ww Xx Yy Zz

### Semibold

Aa Bb Cc Dd Ee Ff Gg Hh Ii Jj Kk Ll Mm Nn Oo Pp Qq Rr Ss Tt Uu Vv Ww Xx Yy Zz

#### **Bold**

Aa Bb Cc Dd Ee Ff Gg Hh Ii Jj Kk Ll Mm Nn Oo Pp Qq Rr Ss Tt Uu Vv Ww Xx Yy Zz

#### **Extrabold**

Aa Bb Cc Dd Ee Ff Gg Hh Ii Jj Kk Ll Mm Nn Oo Pp Qq Rr Ss Tt Uu Vv Ww Xx Yy Zz

### Light Italic

Aa Bb Cc Dd Ee Ff Gg Hh Ii Jj Kk Ll Mm Nn Oo Pp Qg Rr Ss Tt Uu Vv Ww Xx Yy Zz

### *Italic*

Aa Bb Cc Dd Ee Ff Gg Hh Ii Jj Kk Ll Mm Nn Oo Pp Qq Rr Ss Tt Uu Vv Ww Xx Yy Zz

### Semibold Italic

Aa Bb Cc Dd Ee Ff Gg Hh Ii Jj Kk Ll Mm Nn Oo Pp Qq Rr Ss Tt Uu Vv Ww Xx Yy Zz

### **Bold Italic**

Aa Bb Cc Dd Ee Ff Gg Hh Ii Jj Kk Ll Mm Nn Oo Pp Qq Rr Ss Tt Uu Vv Ww Xx Yy Zz

### Extrabold Italic

Aa Bb Cc Dd Ee Ff Gg Hh Ii Jj Kk Ll Mm Nn Oo Pp Qq Rr Ss Tt Uu Vv Ww Xx Yy Zz

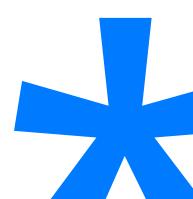

# **Typeface**

### **Main Navigation**

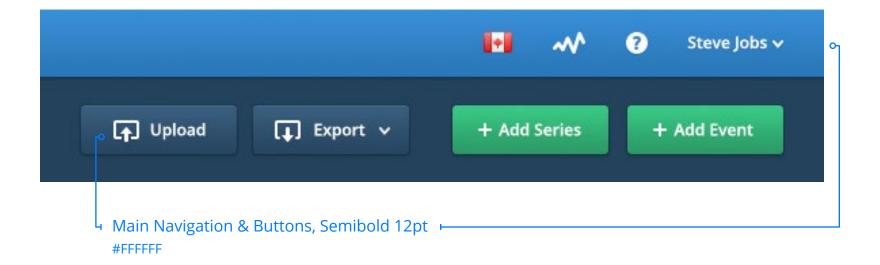

# **Typeface**

### **Main Navigation**

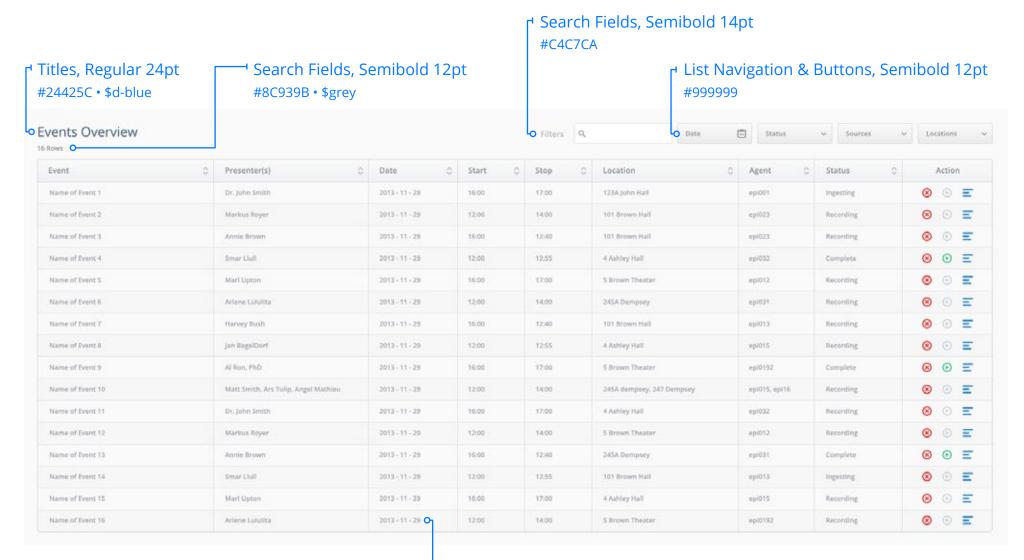

List Content, Regular 12pt + #8A8F99 • \$black-80 (preboot)

### **Color Palette**

The color palette is a very cool feeling range of icy blues and crisp greens with cold grey accents. The subtle differences between the colors offer a comfortable viewing experience without losing an ease of differentiation between elements. The blend of colors work together in a mature fashion presenting a more professional environment for users.

#37C180 #378DD4 #24425C

**#FAFAFA** 

#8C939B

### **Main View Structure**

The Admin UI is set up in four main sections. The header bar, action bar, main view and footer.

The header bar is comprised of the institution branding, as well as any user or language options.

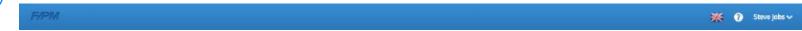

The action bar is made up of navigational elements such as the tab, links or main action buttons.

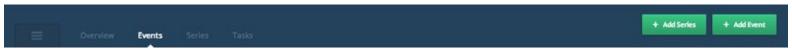

The action bar is made up of navigational elements such as the tab, links or main action buttons.

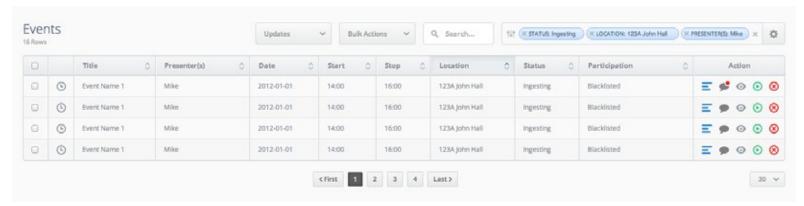

The footer holds version information and a single feedback button.

Powered by Matterham - Version 1.5.1 #5095 dha to 4448ad

33px Reedback

# **Logo Styling**

Logo placement and style are to be simple and placed at the very top-left of the view with a maximum height of 16 pixels. A slightly darker use of the logo is recommended for aesthetics, retaining a simple use of the logo keeps it prominent but not abrupt.

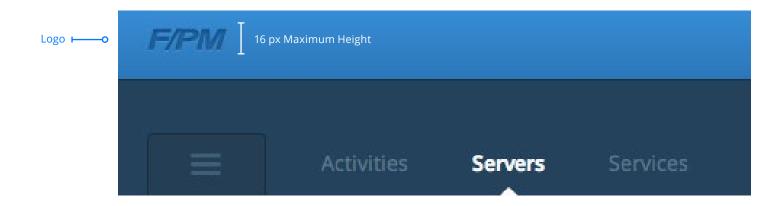

# **Section Navigation Tab**

The section navigation tab is in place for user to easily access other sections of the Admin UI software easily. The tab must be able to collapse and be hidden from the main view to allow users to maximize viewing area.

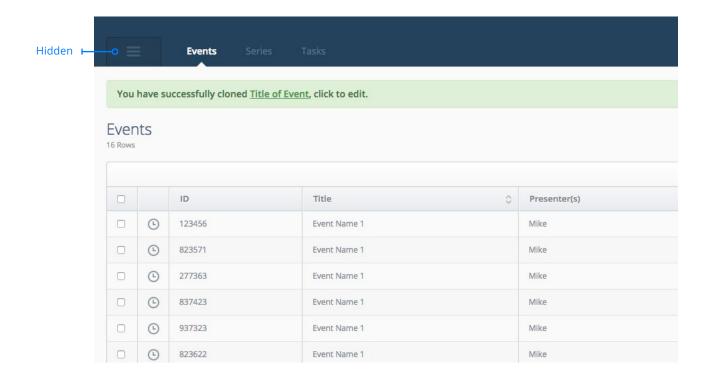

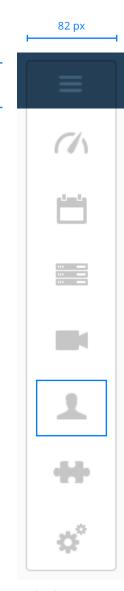

43 px

See icons page for navigation icons used.

### **List Views**

List views are the largest part of the Admin UI design. List views encompass the bulk of all information, lists, status reports, times and activities. They are a crucial part of the Admin UI and should be present throughout information displays.

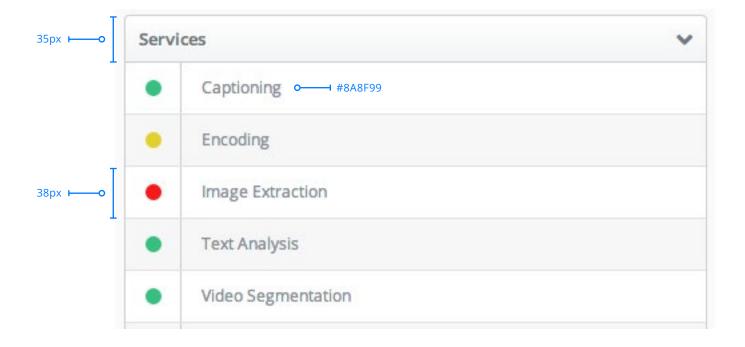

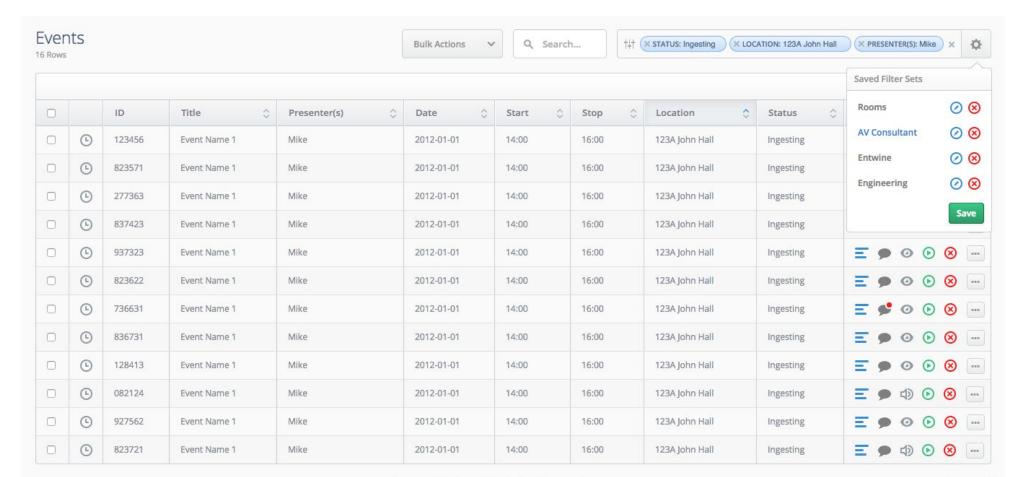

First 1 2 3 4 Last >

30 🗸

### **Modals**

Modals are a very important part of this interface. Modals are used throughout the software to control a specific function. Modals should be used for every instance of setting controls, user confirmations, exporting or importing data and other related tasks. Sizing of modals depend solely on how complex the action is.

1000 pixel width For use with complex modals

850 pixel width For use with moderately complex modals

600 pixel width For use with less complex modals

400 pixel width For use with confirmation modals

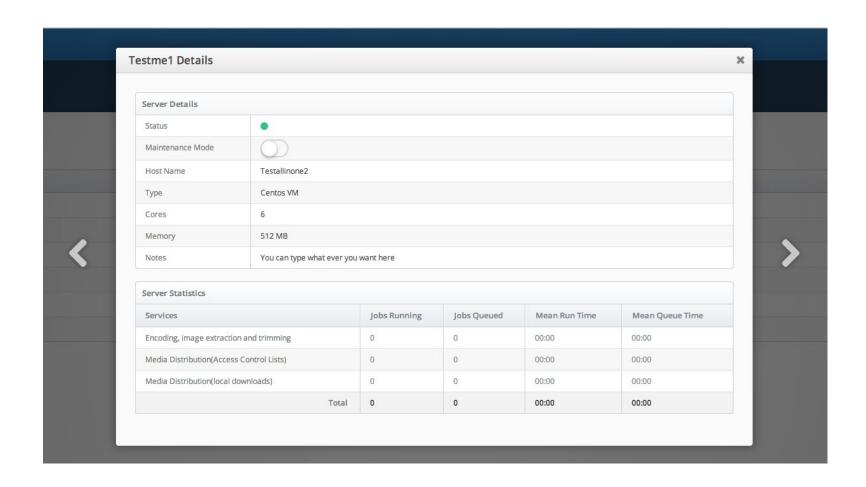

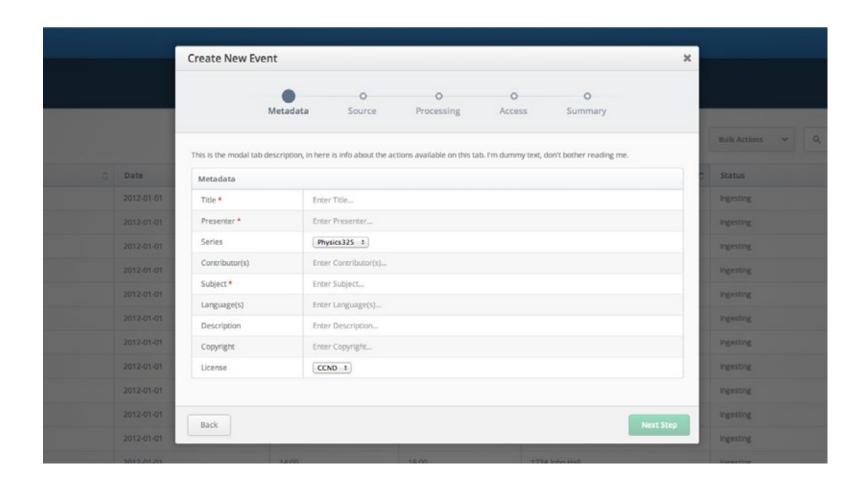

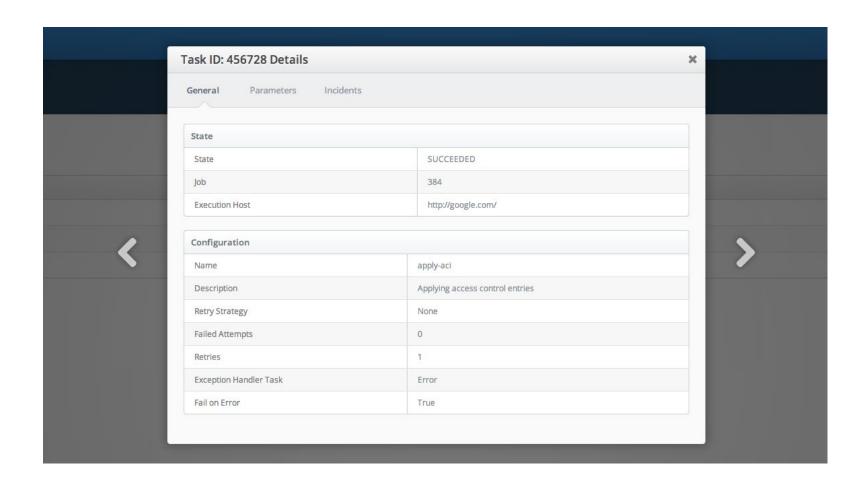

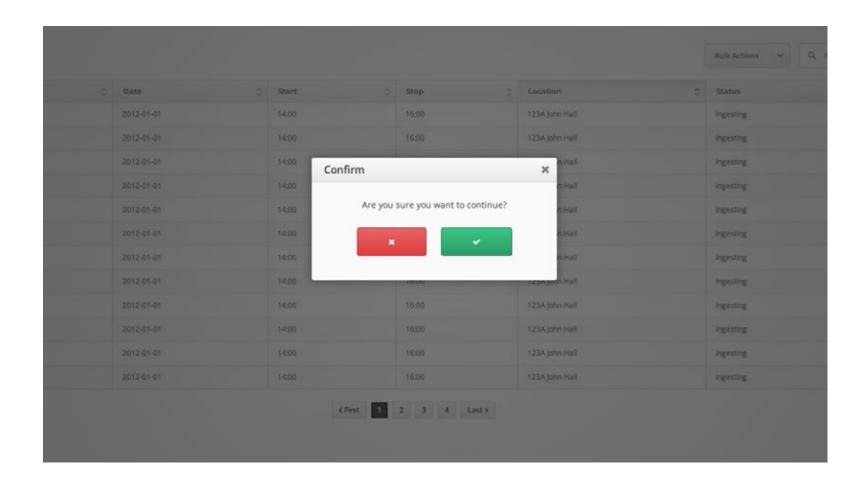

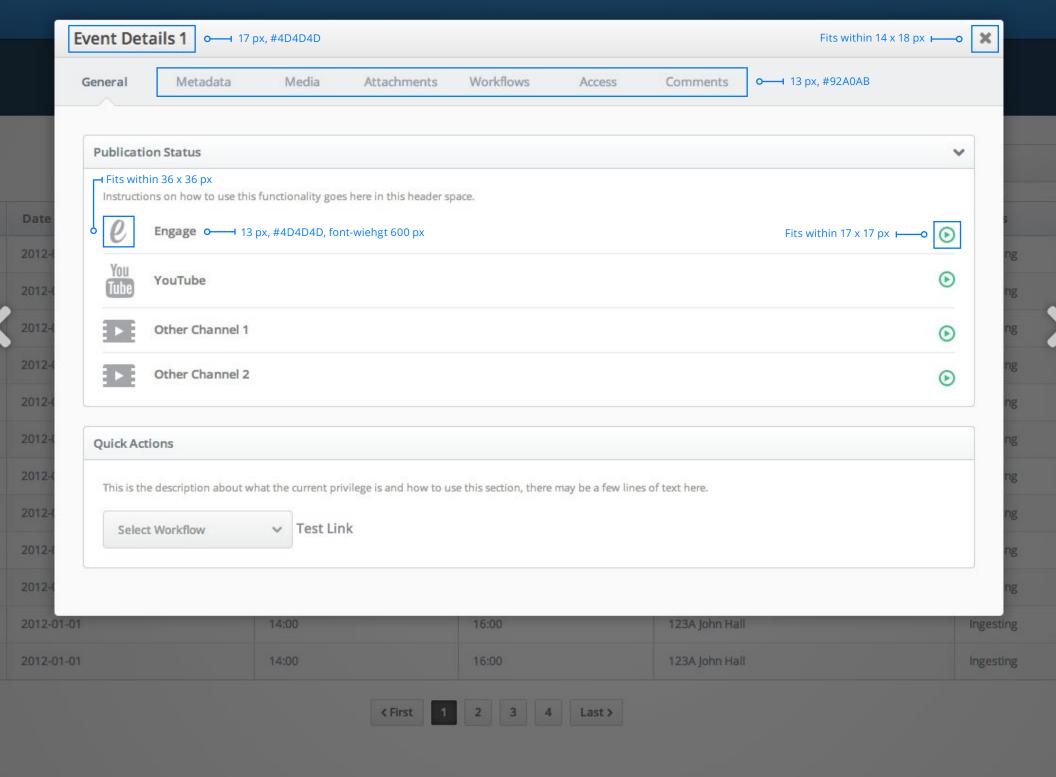

# **Modal Types**

A variety of modal types are available for use based on what the modal is to be used for. When extending, please ensure only the following types of modals are used.

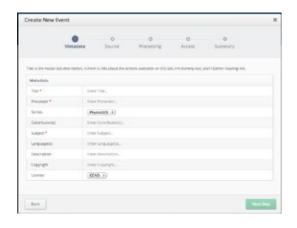

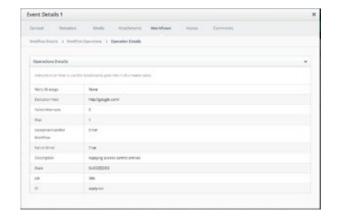

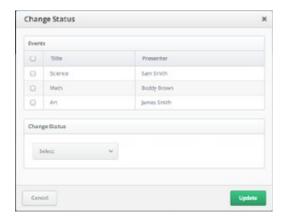

Step-By-Step

**Tabbed** 

Single View

### **Icons**

The icon set is a carefully designed set that utilizes simplicity to convey a clear and concise user experience. Having a simple but effective icon set is crucial for ease of use within sophisticated software environments.

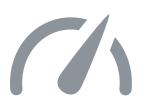

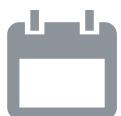

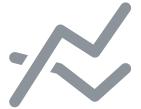

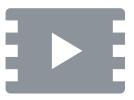

### **Country Icons**

Country icons are located at the top-right of the interface beside the user dropdown to indicate language that the UI is represented in.

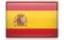

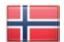

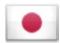

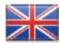

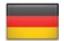

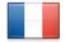

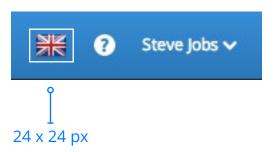

### **Section Navigation Tab Icons**

These icons are to represent different sections within the UI and should only be represented in a "flat" graphic style. Simplicity is key in the design of section icons. The user must easily identify the icons. Extension of these icons must represent a similar style.

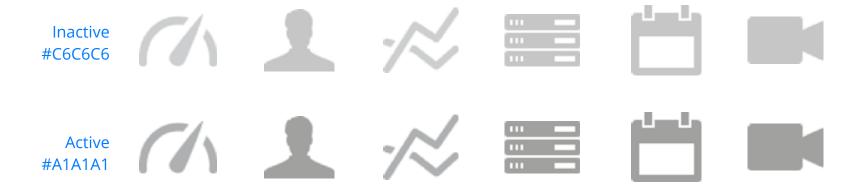

### **UI Control Icons**

Similar to navigation icons, UI control icons should also be represented in a "flat" design for simplicity of use.

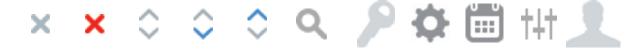

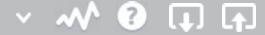

### **Indicator Lights**

Indicator lights should be visible to represent the health of an action or system.

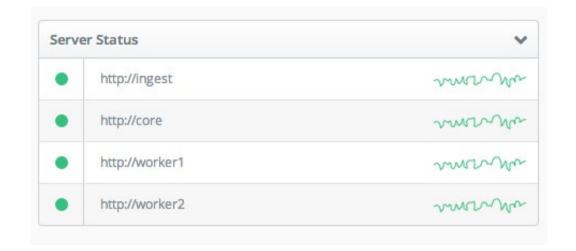

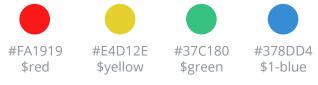

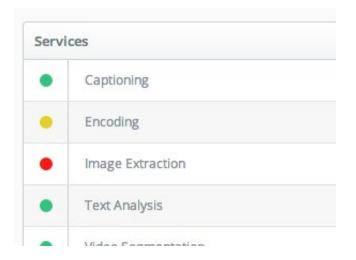

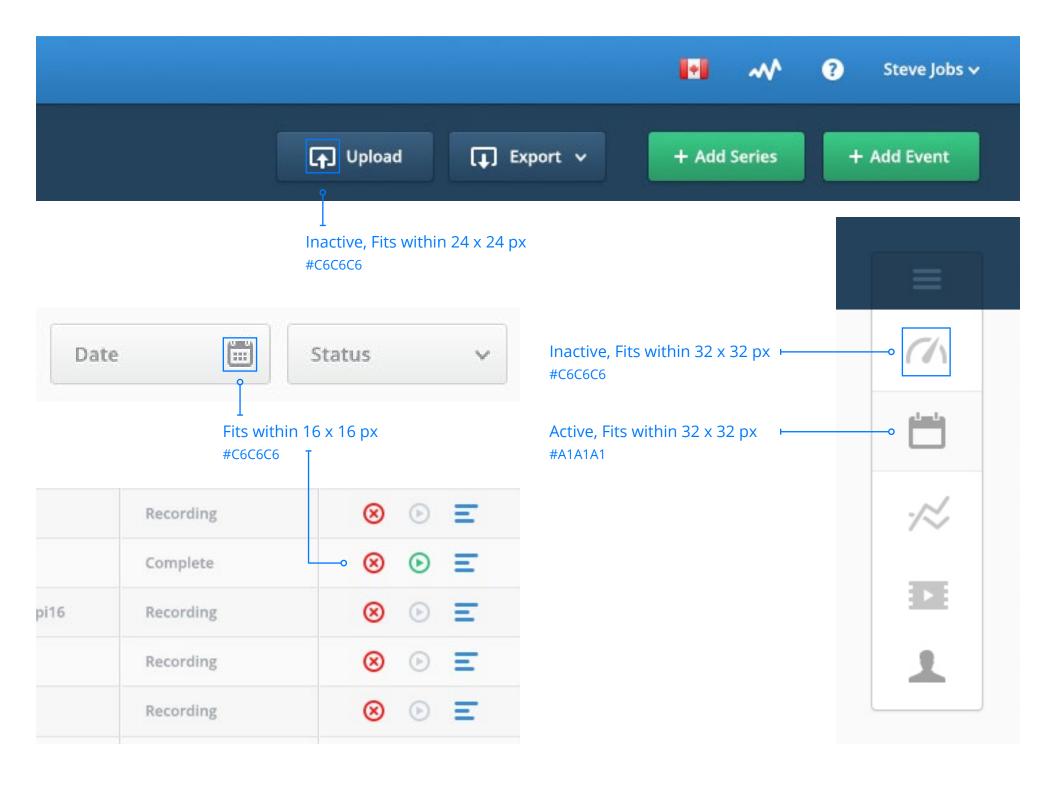

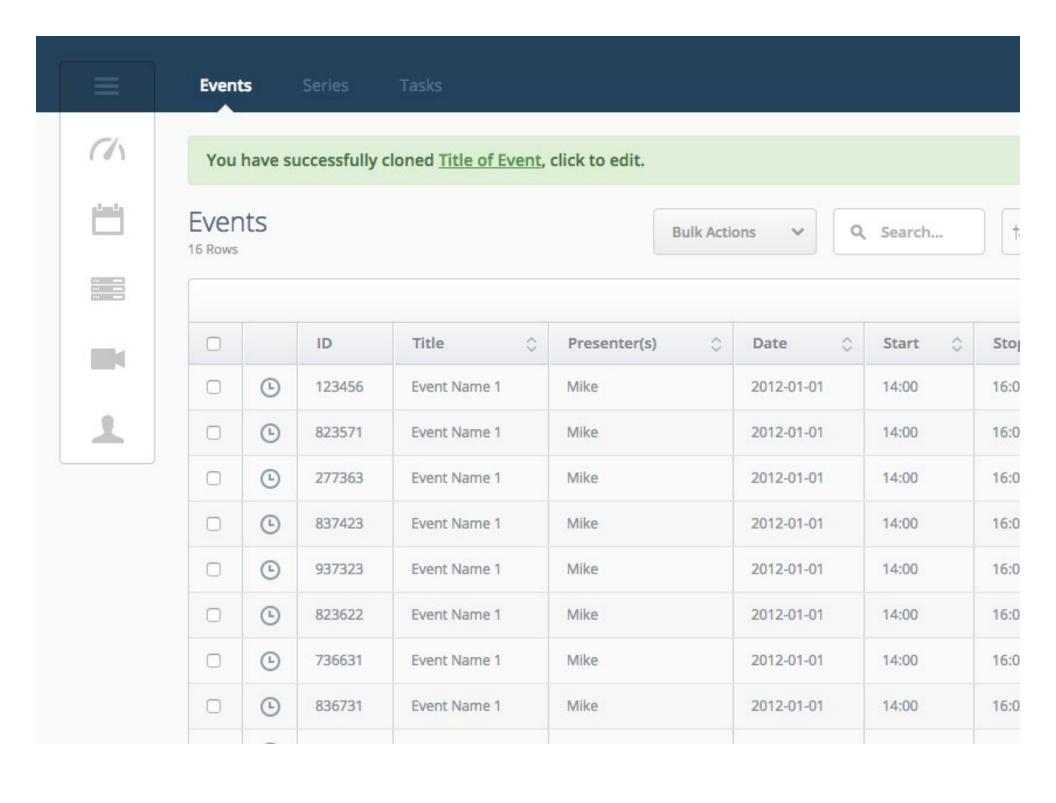

# **Major Action Buttons**

Major Action buttons appear in the action bar, underneath the main navigation bar. Thes buttons are generally to start a view-wide action like exporting or importing a list. They may also be used for major actions withing list views.

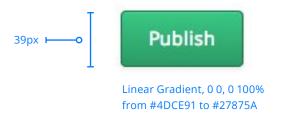

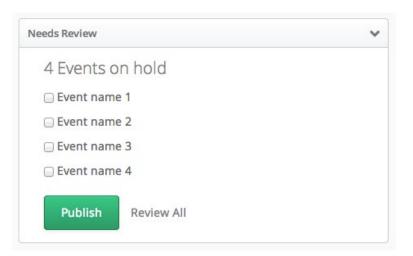

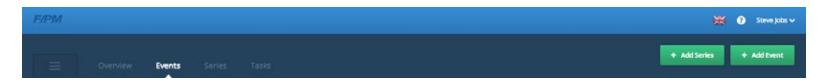

### **Action Buttons**

Action buttons are used to allow the user to control steps in a process. Usually placed within a table view, actions include options to delete, process and view statistics. These action buttons will generally opens modal for further action.

Action orders have been placed with detail to hierarchy. Hierarchy used should be as follows.

- 1. Detail Actions
- 2. Sub Actions
- 3. Delete Actions

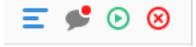

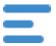

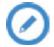

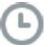

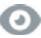

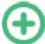

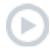

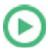

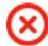

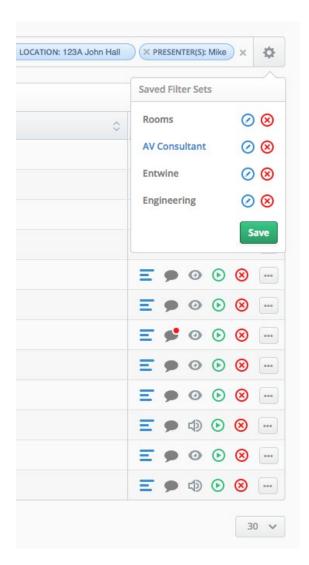

### **Radio Buttons**

Radio buttons are toggles which allow the user to select only one defined option to either on or off, yes or no. These buttons are generally placed to allow user to trigger a pending action. An example of radio button use would be to activate a server maintenance routine.

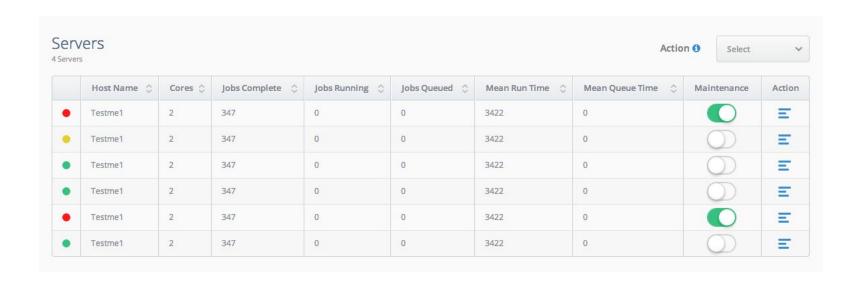

### **Alerts**

Alerts are used to tell users when actions are incomplete, or rejected. Alerts should be placed at the top of the display view to have an importance in hierarchy. Alerts are represented in "Success", "Info", "Warning" and "Error" states with their corresponding colors below.

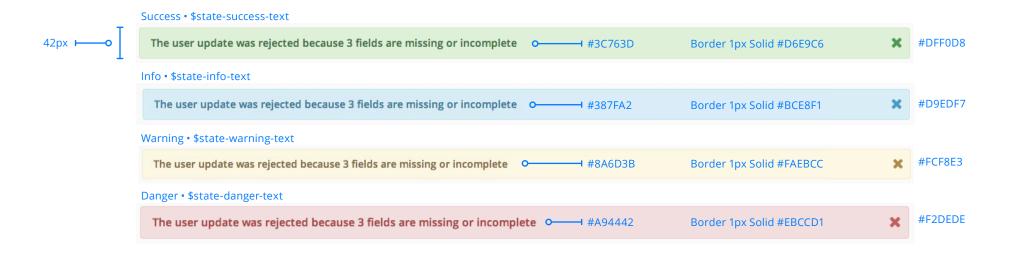

### Blacklist by User

21

Users Dates Reason Summary

Cation: The selected date range will blacklist 4 events.

#### Start Date

Start Date...

#### End Date

End Date...

|          | User            | From                    | Until                    | Affected Events |
|----------|-----------------|-------------------------|--------------------------|-----------------|
| <b>V</b> | Daniel Smith    | June 23rd, 2015 at 9:00 | June 23rd, 2015 at 12:00 | 1               |
|          | John Brown      | June 23rd, 2015 at 9:00 | June 23rd, 2015 at 12:00 | 1               |
|          | Andy Wasklewicz | July 1st, 2015 at 12:00 | July 1st, 2015 at 15:00  | 2               |

Cancel

Next

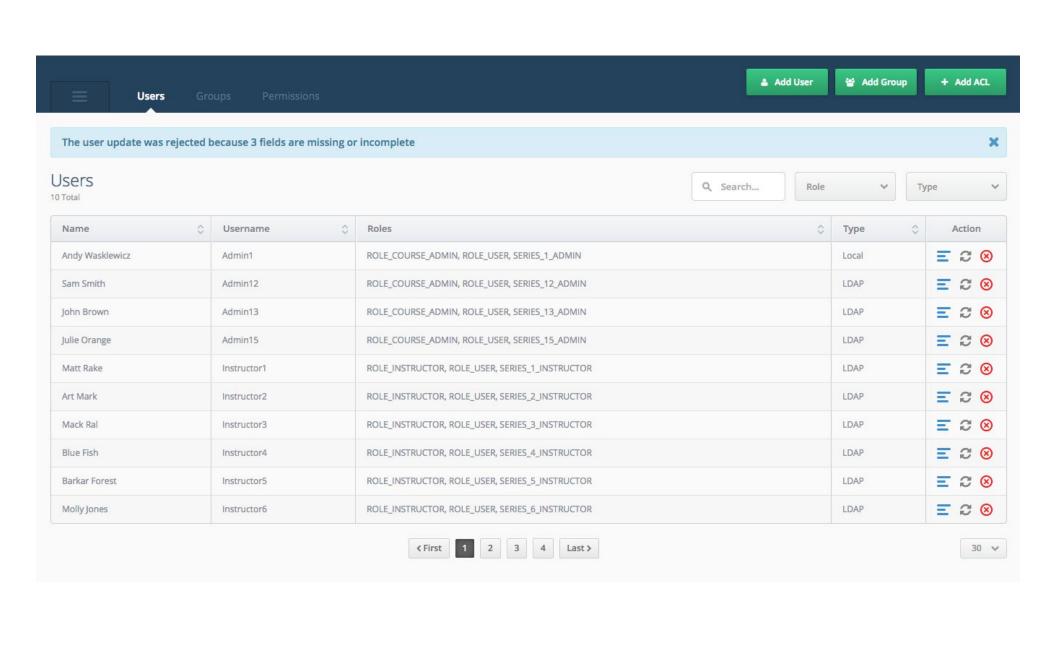

# **Dropdowns**

Dropdowns are used when update actions are required or to trigger bulk actions. Dropdowns should be clean and placed at the top of a list view. Dropdowns within a list view should just collapse the list itself.

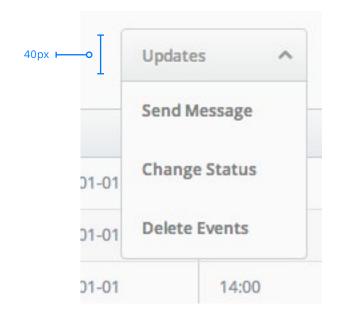

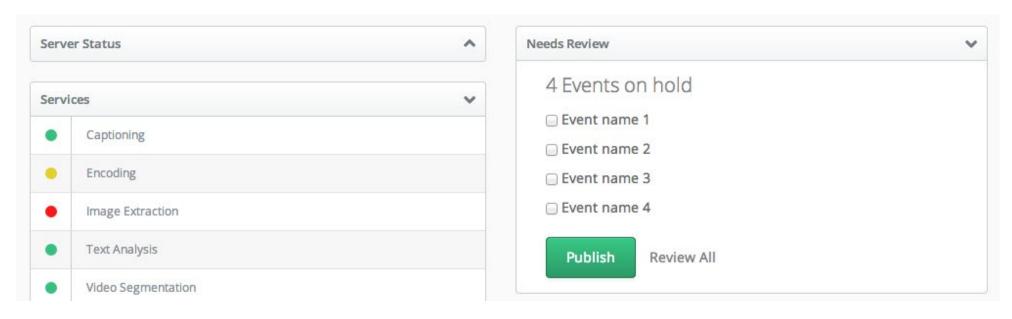

# **Input Fields**

Input fields are for generic user input. These fields include search fields, filters and commments.

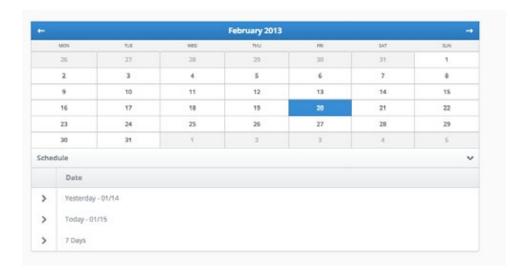

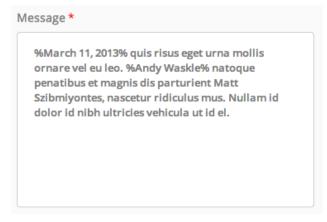

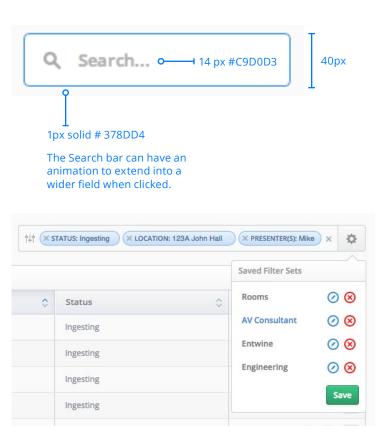

## **Filters**

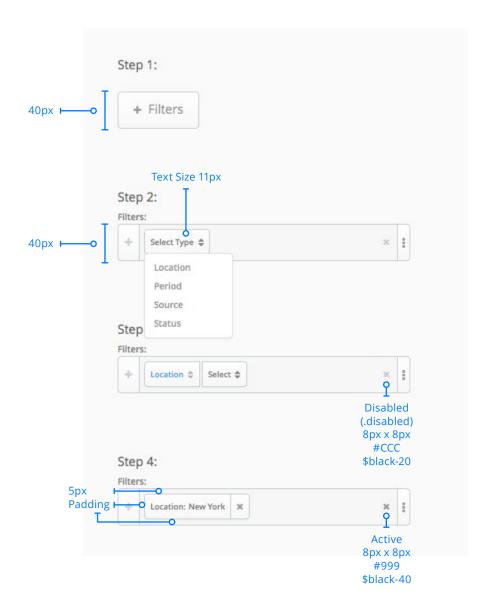

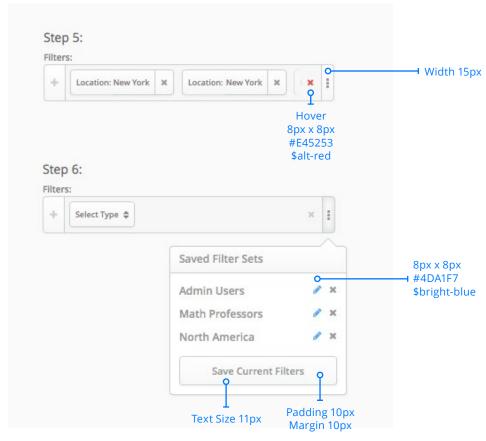

# **Filter Views**

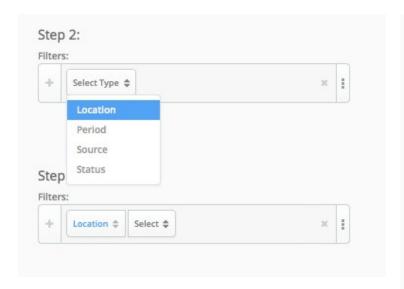

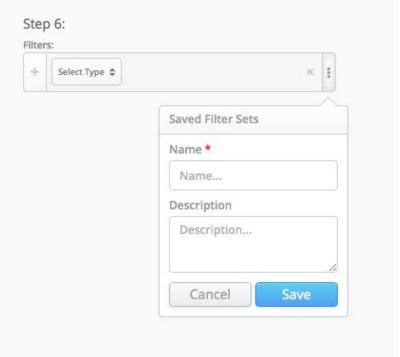